Problem: after upgrading to Internet Explorer version 7, you get a security warning when you run the housing program over a network. The security warning says the "**publisher can not be verified**"

Solution:

1) Click the Start button

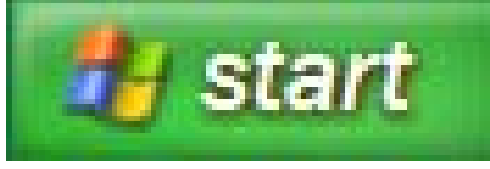

## 2) Click Control Panel

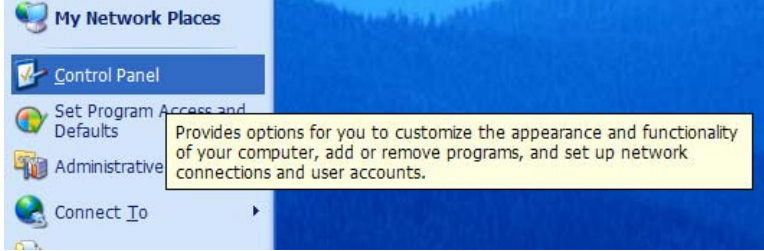

## 3) If you are using the Category View **OR** 3) If you are using the Classic View Click Network and Internet Connections Click Internet Options

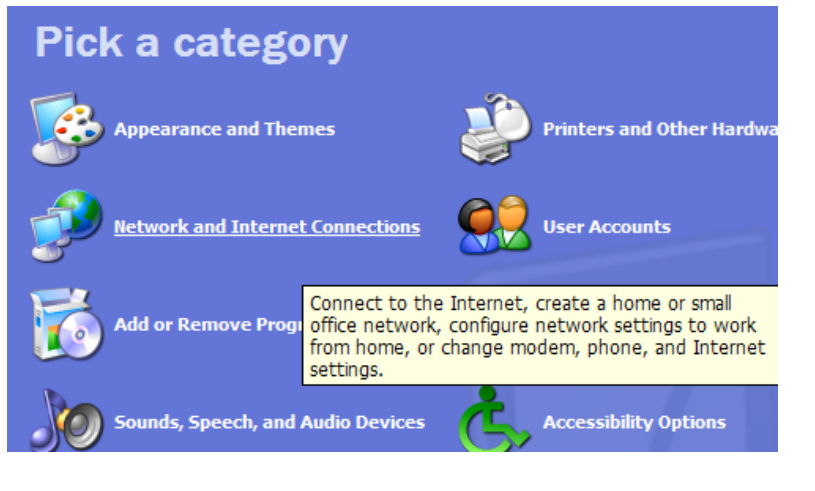

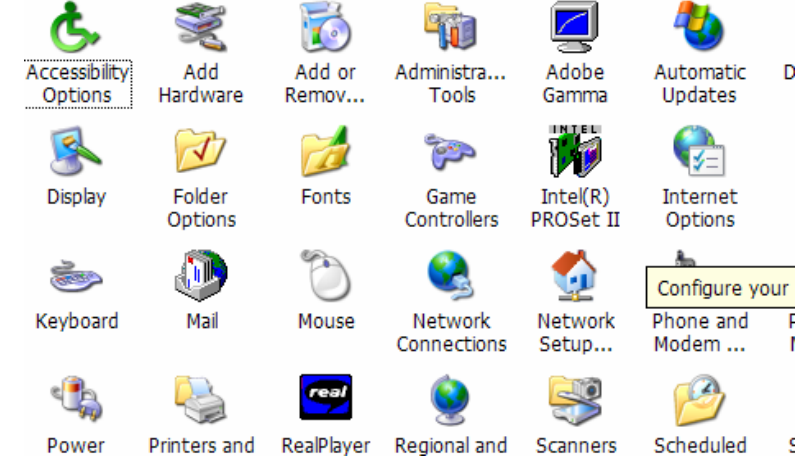

# 3b) Then click the Control Panels Internet Options (Category View only)

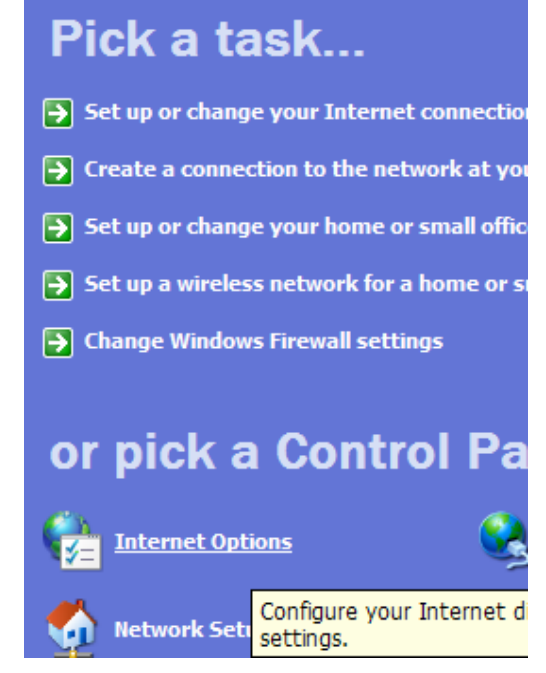

## 4) On the Security tab, click Local Intranet

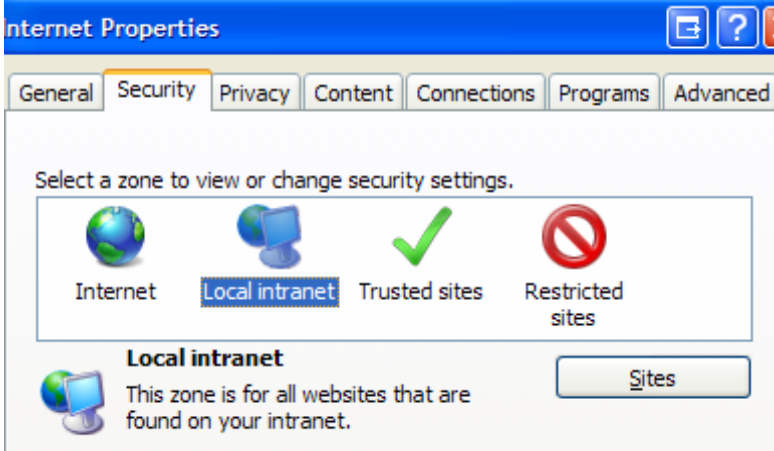

5) click the Sites button and make sure Automatically detect intranet network is not checked

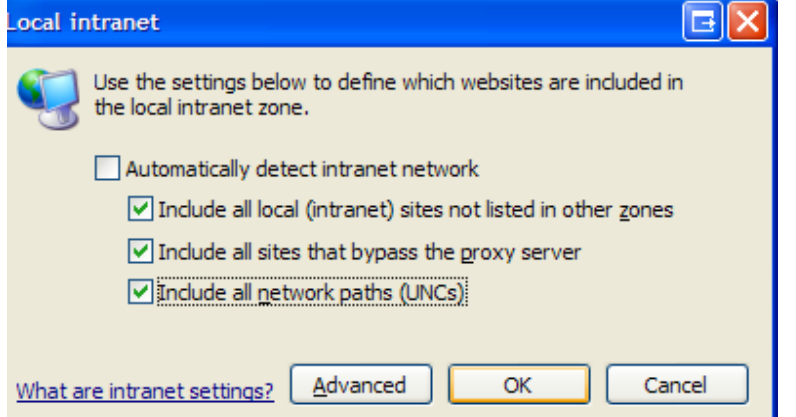

6) click OK buttons to close local intranet and internet options windows

**If** this doesn't solve the problem, try this…

### 5) check Automatically detect intranet network And then remove checkmarks from all three boxes below it

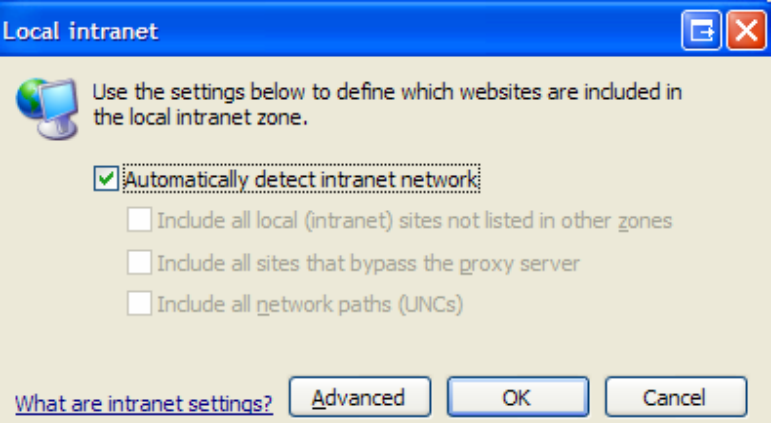